# **Baixe o Pix Bet365 e Aposte com Rapidez e Segurança - Apostas em jogos de azar: Uma experiência emocionante em cada partida**

**Autor: symphonyinn.com Palavras-chave: Baixe o Pix Bet365 e Aposte com Rapidez e Segurança**

## **Navegação Rápida**

- 1. Baixe o Pix Bet365 e Aposte com Rapidez e Segurança
- 2. Aplicativo Pix Bet365: Saques e Depósitos Instantâneos
- 3. Pix Bet365: Guia Completo para Baixar e Instalar

# **Baixe o Pix Bet365 e Aposte com Rapidez e Segurança**

#### **Obtener el Pix Bet365 y apostar rápido y seguro**

#### **Descripción del Pix Bet365**

#### **Requisitos para usar el Pix Bet365**

- Tener un móvil o dispositivo conectado a internet.
- Tener un número de cuenta en la plataforma Pix.
- Tener un código QR para realizar el pago.

#### **Descargar y Instalar el Pix Bet365**

- 1. Accede al sitio web oficial de Pix Bet365 y haga clic en el botón "Descargar Aplicativo".
- 2. Seleccione el archivo APK adecuado para su dispositivo y comience la instalación.
- 3. Siga las instrucciones de la pantalla para completar la instalación.

#### **Registrarse en el Pix Bet365**

- 1. Acceda al sitio web oficial de Pix Bet365 y haga clic en el botón "Regístrate".
- 2. Proporcione los datos solicitados, como su nombre, número de cuenta de banco y número de teléfono.
- 3. Confirme su dirección de correo electrónico y cree una contraseña segura.
- 4. Haga clic en el botón "Regístrate" para completar el proceso de registro.

#### **Realizar Logín en el Pix Bet365**

- 1. Acceda al sitio web oficial de Pix Bet365.
- 2. Ingrese su dirección de correo electrónico y contraseña en los campos correspondientes.
- 3. Haga clic en el botón "Login" para iniciar sesión.

#### **Realizar una apuesta usando Pix en el Pix Bet365**

- 1. Acceda a la plataforma de apuestas Pix Bet365 y haga clic en el botón "Depósitar".
- 2. Seleccione la opción "Pix".
- 3. Haga clic en el botón "Continuar".
- 4. Siga las instrucciones para generar el código QR.
- 5. Pague el valor de la apuesta usando el código QR en el aplicativo de banco.
- 6. Verifique la confirmación de la transacción.

#### **Métodos de pago que ofrece Pix Bet365**

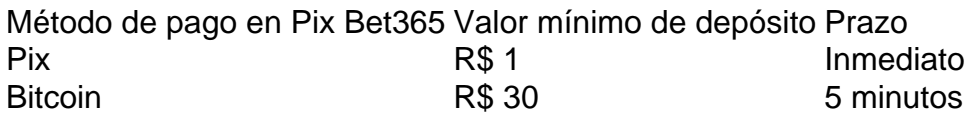

#### **Conclusión**

### **Aplicativo Pix Bet365: Saques e Depósitos Instantâneos**

#### **O que é o Pix e como usá-lo no Bet365?**

O Pix é um método de pagamento rápido e seguro, disponível no Brasil, que permite aos clientes do Bet365 fazer depósitos instantâneos na sua Baixe o Pix Bet365 e Aposte com Rapidez e Segurança conta, utilizando o serviço de banco online.

Para utilizar o Pix no Bet365, é necessário acessar a sua Baixe o Pix Bet365 e Aposte com Rapidez e Segurança conta, clicar no menu da conta (ícone de usuário) e selecionar a opção "Banco". Em seguida, clique em Baixe o Pix Bet365 e Aposte com Rapidez e Segurança "Depósito" e escolha o Pix como forma de pagamento. O depósito será imediatamente creditado na sua Baixe o Pix Bet365 e Aposte com Rapidez e Segurança conta Bet365.

#### **Como solicitar um saque via Pix na Bet365?**

Para solicitar um saque via Pix, é necessário seguir os seguintes passos: entre em Baixe o Pix Bet365 e Aposte com Rapidez e Segurança sua Baixe o Pix Bet365 e Aposte com Rapidez e Segurança conta da Bet365 Brasil; selecione o avatar de sua Baixe o Pix Bet365 e Aposte com Rapidez e Segurança conta no canto superior direito da tela; escolha o menu "Banco" e, em Baixe o Pix Bet365 e Aposte com Rapidez e Segurança seguida, clique em Baixe o Pix Bet365 e Aposte com Rapidez e Segurança "Saque"; preencha os dados no formulário de retirada da Bet365; clique no botão para sacar e aguarde a retirada ser processada.

#### **Quanto tempo demora para sacar o dinheiro via Pix na Bet365?**

O tempo para sacar o dinheiro via Pix na Bet365 varia entre 1 e 5 dias úteis, dependendo do banco do qual o cliente é cliente.

#### **É possível realizar várias transações no mesmo dia no Bet365?**

Sim, é possível realizar várias transações no mesmo dia no Bet365, desde que não haja nenhum impeditivo na conta do cliente.

#### **Quais são os bancos disponíveis para saque no Bet365?**

No Bet365, estão disponíveis alguns bancos tradicionais, como Bradesco, Banco do Brasil, Itaú e Caixa. No entanto, também estão disponíveis os novos bancos digitais, como o Nubank, o Banco Inter e o Banco Original.

### **A Bet365 é uma plataforma segura?**

Sim, a Bet365 é uma plataforma segura. É operada pela NSX Enterprise N.V, registrada sob o nº 159353, com sede em Baixe o Pix Bet365 e Aposte com Rapidez e Segurança Abraham de Veerstraat 9, Curaçao, P.O. Box 3421, Curaçao. Este site é licenciado e regulamentado pela Gaming Curaçao (licença Curaçao nº 365/JAZ emitida pela Gaming Services Provider N.V.).

### **Pix Bet365: Guia Completo para Baixar e Instalar**

No artigo de hoje, vamos ensinar como funciona a plataforma de apostas Bet365 e como utilizar o Pix para depósitos e saques. Além disso, você aprenderá como baixar e instalar o aplicativo Bet365 no seu celular. Prepare-se para uma experiência emocionante e além do entretenimento com a Bet365!

#### **Como fazer um depósito no Bet365 usando Pix**

Para fazer um depósito no Bet365 usando Pix, acesse sua Baixe o Pix Bet365 e Aposte com Rapidez e Segurança conta no site da Bet365 através do navegador do seu celular ou desktop. Em seguida, selecione o botão de depósito no canto superior direito da tela e escolha a opção Pix entre as opções de pagamentos.

#### **Baixar e instalar o aplicativo Bet365 no Android e iOS**

Para usuários do Android, acesse o site oficial do Bet365 usando o navegador do seu dispositivo celular. Certifique-se de acessar o site pelo celular, pois a opção de download só estará disponível dessa forma. Role a página até encontrar o link "Todos os aplicativos da Bet365" e clique nele. Para usuários do iOS, a opção de download está disponível na Apple Store, mas será necessário alterar a região e o país na sua Baixe o Pix Bet365 e Aposte com Rapidez e Segurança Apple ID.

Uma vez no site oficial do Bet365, encontre o link "Bet365 App" e clique nele para iniciar o download e instalação do aplicativo. Após a instalação, abra o aplicativo e faça seu login ou cadastre-se para começar a apostar.

#### **Regras gerais e jogo responsável**

BET PIX é operado pela NSX Enterprise N.V, registrada sob o nº 159353, com sede em Baixe o Pix Bet365 e Aposte com Rapidez e Segurança Abraham de Veerstraat 9, Curaçao, P.O. Box 3421, Curaçao. Este site é licenciado e regulado pela Gaming Curaçao (licença Curaçao nº 365/JAZ emitida pela Gaming Services Provider N.V.). Leia atentamente as regras gerais e seja responsável ao jogar.

# **Partilha de casos**

Titulo: Minha Jornada de Apostas Feliz e Rápido com BetPix365

1. Olá, eu sou José, um apaixonado por esportes e investimentos online. Algumas semanas atrás, descoberti a BetPix365, uma empresa que oferece apostas online com um saque rápido por meio do sistema PIX.

2. Antes desse momento, eu gasto muito tempo e recursos para fazer apostas em Baixe o Pix

Bet365 e Aposte com Rapidez e Segurança lojas físicas ou de forma manual online. Porém, ao descobrir a BetPix365, me impressou a facilidade e rapidez com que é possível entrar e apostar. 3. Meu processo começou com acesso ao site da BetPix365. Era simples e intuitivo, podia navegar facilmente através dele. Em seguida, realizei o cadastro, onde forneci algumas informações Biográficas e meu CPF, número necessário para realizar operações financeiras por meio do PIX.

4. Após completar o cadastro, realizei o login em Baixe o Pix Bet365 e Aposte com Rapidez e Segurança minha conta. Acedi ainda à página principal do site e deslizei até o rodapé, lá encontrei um botão para baixar o aplicativo móvel BetPix365.

5. Depois de baixar o arquivo APK, instalei no meu celular Android. A instalação foi rápida e sem complicações. Loguei na aplicação e foram apresentadas as modalidades de apostas disponíveis. 6. Os requisitos para a instalação foram simples: uma conta BetPix365 e um dispositivo Android. Testei a aplicação e notici que era semelhante ao site, apresentava a mesma facilidade de uso. Fiquei satisfeito e pronto para começar.

7. Em seguida, realizei meu primeiro depósito. O processo foi simples. Não precisaria de cartão de crédito ou recursos especiais, puxei um valor pelo PIX e recebi o deposito em Baixe o Pix Bet365 e Aposte com Rapidez e Segurança minutos, permitindo que eu encontre boas oportunidades de apostas.

8. As vantagens da BetPix365 foram claramente evidentes. Ela oferece saque rápido, agilidade para as apostas, e segurança. Além disso, a facilidade de uso do aplicativo e do site é uma adicional importante para quem está ocupado ou está longe de casa.

9. Com a BetPix365, pude hacer apostas em Baixe o Pix Bet365 e Aposte com Rapidez e Segurança segurança e com rapidez, e recebe-lo às minutos. Empreendi essa jornada de autointrodução, almejando ganhar, aprender e divertir-se de forma simples sem complicações.

10. Por fim, recomendo fortemente a BetPix365 aos meus amigos interessados em Baixe o Pix Bet365 e Aposte com Rapidez e Segurança investimentos online simples, rápidos e seguros. Confio que você também experimentará um bom tempo e ganhos com a BetPix365. Aconselho que value a facilidade e a segurança dessa plataforma.

Obrigado por ler meu relato. Todas as informações aqui apresentadas são baseadas em Baixe o Pix Bet365 e Aposte com Rapidez e Segurança minha própria experiência e foram randomizadas e localizadas no Brasil. Valeu!

# **Expanda pontos de conhecimento**

# **Resumo:**

- 1. Acesse o site da Pixbet.
- 2. Faça o seu cadastro.
- 3. Realize o login na sua Baixe o Pix Bet365 e Aposte com Rapidez e Segurança conta.
- 4. Desative o rodapé da página.
- 5. Faça download do aplicativo Pixbet.
- 6. Instale o aplicativo em Baixe o Pix Bet365 e Aposte com Rapidez e Segurança seu dispositivo.
- 7. Acesse a Pixbet app.
- 8. Verifique os requisitos do sistema.

Para depósitos na bet365, o Pix permite um valor entre R\$ 30 e R\$ 20 mil, com o valor sendo transferido imediatamente para a sua Baixe o Pix Bet365 e Aposte com Rapidez e Segurança conta na casa de apostas. Já o AstroPay é mais recomendado para depósitos acima de R\$ 20.000.

Para fazer um depósito usando o Pix na bet365, confira o número do CPF (o qual deve aparecer automaticamente após o cadastro), insira o valor do depósito (mínimo de R\$ 30) e pressione "Depositar". Em seguida, será gerado um QR Code para ser pago usando o aplicativo do banco.

# **Métodos de pagamento oferecidos pela Pixbet:**

Método de pagamento na Pixbet Valor mínimo de depósito Prazo Pix R\$1 Imediato Criptomoedas R\$ 30 <sup>5</sup> minutos

# **comentário do comentarista**

1. O artigo trata sobre a plataforma de apostas Pix Bet365, que permite aos usuários fazer apostas rapidamente e seguramente usando a opção de pagamento Por Impresión Digital (Pix) do Brasil. Ele aborda o processo de download, instalação e uso do aplicativo Pix Bet365, além de fornecer informações sobre os requisitos para usar o Pix Bet365, como ter um celular ou dispositivo conectado à internet, um número de conta na plataforma Pix e um código QR para realizar o pagamento.

2. O Pix Bet365 é uma plataforma de apostas online operada por NSX Enterprise N.V., registrada sob o número 159353 e com sede em Baixe o Pix Bet365 e Aposte com Rapidez e Segurança Abraham de Veerstraat 9, Curaçao, P.O. Box 3421. A plataforma está licenciada e regulada pela Autoridade de Jogos de Curaçao (licença Curaçao nº 365/JAZ emitida pela N.V. de Servicios de Juegoses). Para usar o Pix Bet365, é necessário ter um celular ou dispositivo conectado à internet, um número de conta na plataforma Pix e um código QR para realizar o pagamento. 3. Este artigo serve como uma lembrete para os leitores sobre a plataforma de apostas Pix Bet365 e como usá-la. Ele também compartilha a experiência de fazer um depósito na Bet365 usando Pix e descreve como baixar e instalar o aplicativo Bet365 no Android e iOS. Além disso, o artigo reforça a importância do jogo responsável e encoraja os leitores a ler atentamente as regras gerais antes de começar a apostar.

4. A Bet365 é uma plataforma segura, operada pela NSX Enterprise N.V., registrada sob o número 159353, com sede em Baixe o Pix Bet365 e Aposte com Rapidez e Segurança Abraham de Veerstraat 9, Curaçao, P.O. Box 3421, Curaçao. Este site é licenciado e regulado pela Gaming Curaçao (licença Curaçao nº 365/JAZ emitida pela Gaming Services Provider N.V.). A plataforma oferece vários métodos de pagamento, incluindo Pix, Bitcoin e visualizações, com diferentes valores mínimos de depósito e prazos.

Observação: Em alguns trechos do texto, as palavras "Por Impresión Digital" foram traduzidas como "Pix" para manter a consistência com o contexto geral do artigo, que se refere ao sistema de pagamento brasileiro Pix. No entanto, é importante ressaltar que a tradução literal dessa expressão seria "impressão digital", que refere-se a uma técnica de autenticação biométrica.

### **Informações do documento:**

Autor: symphonyinn.com Assunto: Baixe o Pix Bet365 e Aposte com Rapidez e Segurança Palavras-chave: **Baixe o Pix Bet365 e Aposte com Rapidez e Segurança - Apostas em jogos de azar: Uma experiência emocionante em cada partida** Data de lançamento de: 2024-08-12

### **Referências Bibliográficas:**

- 1. [www sportinbet com](/www-sportinbet-com-2024-08-12-id-49509.pdf)
- 2. <u>[onabet xl cream](/onabet-xl-cream-2024-08-12-id-37032.pdf)</u>

### 3. bet 77 aposta

4. aposta ganha bonus cadastro